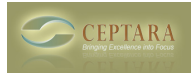

## **Show Focus Separate from project in outlook**

Mon, 10/17/2011 - 09:30 — jbromley

Is there any way to map an outlook user defined field so that it would show the Focus in a separate field from the Project?

Is there a way to assign the Focus without having to open every item? I have a bunch of tasks I am trying to migrate into this system and it takes a long time to open each one to assing the focus.

I am using Outlook 2010 (which I know has some functionality issues) with Windows 7 professional.

Thanks,

John

 $\leq$  1 need to move my software to a new laptop [1] Repeating Tasks not synced  $\geq$  [2]

• [Organizer Forum](http://www.ceptara.com/forum/2) [3]

**Source URL:** <http://www.ceptara.com/node/573>

## **Links:**

- [1] http://www.ceptara.com/node/574
- [2] http://www.ceptara.com/node/572
- [3] http://www.ceptara.com/forum/2